# **stoge Documentation**

*Release latest*

**Jun 25, 2020**

## **Contents**

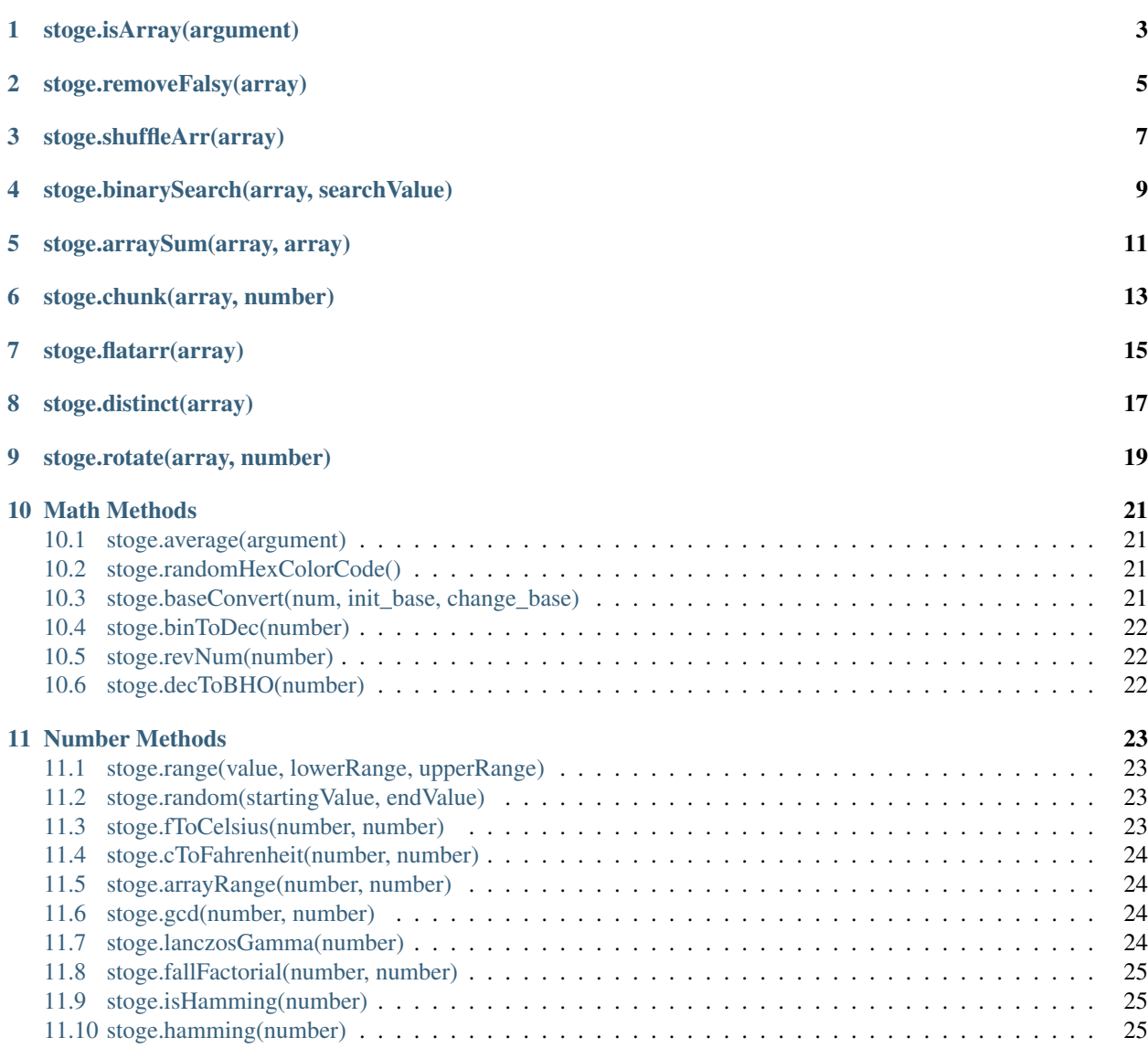

#### [12 String Methods](#page-30-0) 27

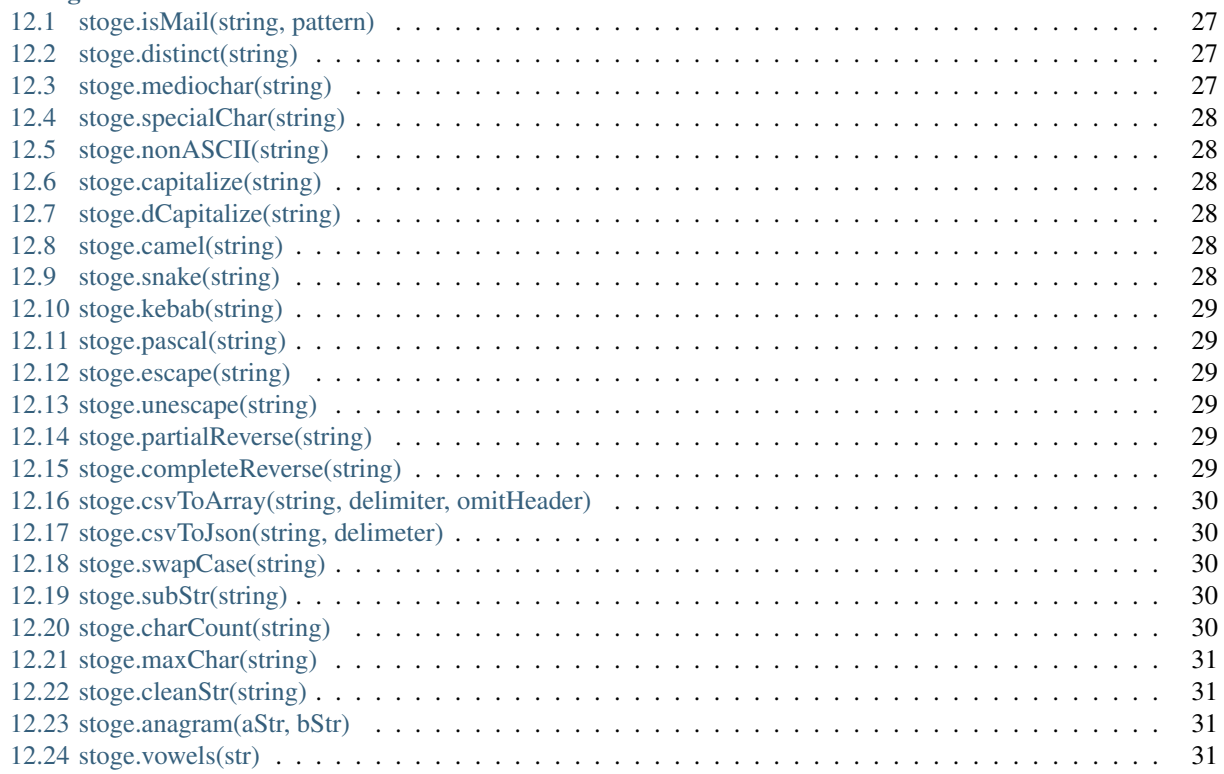

The following are examples of array methods.

## stoge.isArray(argument)

<span id="page-6-0"></span>isArray method tells if a given input is an array or not. If there is an array then it retuns true otherwise false.

```
stoge.isArray([1,2,3,4])
// => true
stoge.isArray('string')
// => false
```
stoge.removeFalsy(array)

<span id="page-8-0"></span>removeFalsy method filter all false value exist in an array and retuns array of non false value.

stoge.removeFalsy( $[1,'',2,f$ alse,3]) =>  $[1,2,3]$  $//$  => true

stoge.shuffleArr(array)

<span id="page-10-0"></span>shuffleArr method shuffle all values of given array.

stoge.shuffleArr([1,2,3,4])  $// =&>[4,1,3,2]$ stoge.shuffleArr(['a','b','c','d'])  $\frac{1}{2}$  =>  $[ 'c', 'b', 'd', 'a' ]$ 

## stoge.binarySearch(array, searchValue)

<span id="page-12-0"></span>binarySearch method retuns the index of given value to be searched if value is available in array else retun -1

```
stoge.binarySearch([1,5,6,3,9],9)
// =& > 4stoge.binarySearch(['a','b','c','d'],'c')
// =& > 2stoge.binarySearch(['a','b','c','d'],'z')
// =&>-1
```
stoge.arraySum(array, array)

<span id="page-14-0"></span>arraySum method retuns a single array that is a combination of 2 given arrays.

```
stoge.arraySum([1,2,3,4],[5,6,7,8])
// =&>[6, 8, 10, 12]stoge.arraySum(['a','b','c','d'])
// =&>[ 'a', 'b', 'c', 'd']stoge.arraySum([1,2,3,4],[5,6,7,8,'a','c',9])
// =&>[6,8,10,12,'a','c',9]
```
stoge.chunk(array, number)

<span id="page-16-0"></span>chunk method break given array by given chunk number from second parameter.

stoge.chunk([1,2,3],2) //  $\Rightarrow$  [[1,2],[3]] stoge.chunk(['a','b','c','d','e'],3)  $\frac{1}{2}$  =>  $\left[\frac{1}{a}, \frac{1}{b}, \frac{1}{c'}\right], \left[\frac{1}{d}, \frac{1}{c'}\right]$ 

stoge.flatarr(array)

<span id="page-18-0"></span>flatarr method returns given nested array into single array.

stoge.flatarr([10, [90, 80], [5, [1, [69, [61, 15]]], 19]])  $\frac{1}{5}$  => [10, 90, 80, 5, 1, 69, 61, 15, 19] stoge.flatarr(['a',['b',['c']],['d','e']]) // =>  $["a", "b", "c", "d", "e"]$ 

stoge.distinct(array)

<span id="page-20-0"></span>distinct method diffrentiate given array value by their type and retun an object of type with their respective value.

stoge.distinct([1,2,'f',3,'c'])  $// => \{num: [1, 2, 3], str: ["f", "c"]\}$ 

## CHAPTER<sup>9</sup>

stoge.rotate(array, number)

<span id="page-22-0"></span>rotate method perform left rotation of given array upto given position in number.

stoge.rotate([1,2,3,4,5],3)  $\frac{1}{2}$  =>  $[3, 4, 5, 1, 2]$ 

#### Math Methods

<span id="page-24-0"></span>The following are examples of Math methods.

#### <span id="page-24-1"></span>**10.1 stoge.average(argument)**

average method retuns the average of a given array of numbers.

```
stoge.average([1,2,3,4])
1/ \Rightarrow 2.5stoge.average([12,22,83])
// => 39
```
#### <span id="page-24-2"></span>**10.2 stoge.randomHexColorCode()**

randomHexColorCode method retuns a random generated hex code of color.

```
stoge.randomHexColorCode()
// => #99ff55
randomHexColorCode()
// => #FFddcc
```
#### <span id="page-24-3"></span>**10.3 stoge.baseConvert(num, init\_base, change\_base)**

baseConvert method convert given string to any given base value.

```
stoge.baseConvert('E164', 16, 8)
// => 160544
```
### <span id="page-25-0"></span>**10.4 stoge.binToDec(number)**

binToDec method convert binary value to decimal.

```
stoge.binToDec(110011)
// => 51
```
### <span id="page-25-1"></span>**10.5 stoge.revNum(number)**

revNum method reverse the given number with their sign.

```
stoge.revNum(-1345)
1/7 = > -5431
```
## <span id="page-25-2"></span>**10.6 stoge.decToBHO(number)**

decToBHO method convert given argument into their respective give base value of Binary, Hex or Octal and second argument would be like for binary 'B', hex 'H', octal 'O'.

stoge.decToBHO(5)  $// => 101$ 

Number Methods

<span id="page-26-0"></span>The following are examples of Number methods.

#### <span id="page-26-1"></span>**11.1 stoge.range(value, lowerRange, upperRange)**

range method tells if a number is in given range or not.

```
stoge.range(9,3,10)
// => true
stoge.range(5,3)
// => false
```
#### <span id="page-26-2"></span>**11.2 stoge.random(startingValue, endValue)**

random method retuns a random generated number by given startingValue and endValue as input.

```
stoge.random(1,5)
// \Rightarrow 3stoge.random(6)
// =& > 2
```
#### <span id="page-26-3"></span>**11.3 stoge.fToCelsius(number, number)**

fToCelsius method convert given Fahrenheit number to Celsius.

```
stoge.fToCelsius(140)
// =&> 60stoge.fToCelsius(120,2)
// => 48.89
```
#### <span id="page-27-0"></span>**11.4 stoge.cToFahrenheit(number, number)**

cToFahrenheit method convert given Celsius number to Fahrenheit.

```
stoge.cToFahrenheit(60)
// => 140stoge.cToFahrenheit(48,2)
// => 118.4
```
#### <span id="page-27-1"></span>**11.5 stoge.arrayRange(number, number)**

arrayRange method retuns an array by given 2 number parameter where first parameter is starting value and second parameter is length of array.

```
stoge.arrayRange(9,3)
// => [9,10,11]stoge.arrayRange(5)
// =&>[1,2,3,4,5]
```
#### <span id="page-27-2"></span>**11.6 stoge.gcd(number, number)**

gcd method retuns Greatest Common Division of 2 given number as parameter.

```
stoge.gcd(9,3)
1/ \Rightarrow 3stoge.gcd(10,5)
// => 5
```
#### <span id="page-27-3"></span>**11.7 stoge.lanczosGamma(number)**

lanczosGamma method is used for computing the gamma function numerically.

```
stoge.lanczosGamma(6)
// => 120.00000000000021
stoge.lanczosGamma(1)
// => 0.9999999999999998
```
### <span id="page-28-0"></span>**11.8 stoge.fallFactorial(number, number)**

fallFactorial method takes to arguments and retuns fallFactorial.

```
stoge.fallFactorial(6,2)
// =&> 30stoge.fallFactorial(1)
// => 0.9999999999999998
```
### <span id="page-28-1"></span>**11.9 stoge.isHamming(number)**

isHamming method tells if number is hamming or not.

```
stoge.isHamming(7)
// => false
stoge.isHamming(6)
// => true
```
### <span id="page-28-2"></span>**11.10 stoge.hamming(number)**

hamming method returns array of hamming number upto given length

```
stoge.hamming(7)
// =&>[1, 2, 3, 4, 5, 6, 8]
```
#### String Methods

<span id="page-30-0"></span>The following are examples of String methods.

#### <span id="page-30-1"></span>**12.1 stoge.isMail(string, pattern)**

isMail method validate if given string is in format the format of mail or not an retuns result in boolean. And by second parameter you can paas youre own Regex pattern to validate the same.

```
stoge.isMail('abc@example.com')
// => true
stoge.isMail('abc@example@.com')
// => false
stoge.isMail('abc@example.com',/\S+@\S+\.\S+/g)
// => true
```
#### <span id="page-30-2"></span>**12.2 stoge.distinct(string)**

distinct method returns string with whitespace between every character.

```
stoge.distinct('lower')
// => 'l o w e r'
```
#### <span id="page-30-3"></span>**12.3 stoge.mediochar(string)**

mediochar method filter given string and returns string except all special character.

```
stoge.mediochar('xyz@$#(),;!$%^&*+-_.+=abc')
// => 'xyzabc'
```
### <span id="page-31-0"></span>**12.4 stoge.specialChar(string)**

specialChar method filter given string and returns only special characters that exist in string.

```
stoge.specialChar('xyz@$#(),;!$%^&*+-_.+=abc')
// => '@$#(),;!$%^&*+-_.=+'
```
### <span id="page-31-1"></span>**12.5 stoge.nonASCII(string)**

nonASCII method removes all character that does not come under ASCII.

```
stoge.nonASCII('äÄçÇéÉêabcdöÖÐþúÚ')
// => 'abc'
```
### <span id="page-31-2"></span>**12.6 stoge.capitalize(string)**

capitalize method retuns string in capitalize form.

```
stoge.capitalize('BLUNT')
// => 'Blunt'
```
#### <span id="page-31-3"></span>**12.7 stoge.dCapitalize(string)**

capitalize method retuns string in decapitalize form.

```
stoge.capitalize('Blunt')
// => 'bLUNT'
```
#### <span id="page-31-4"></span>**12.8 stoge.camel(string)**

camel method retuns string in camel case form.

```
stoge.camel('abc def ghi')
// => 'abcDefGhi'
```
#### <span id="page-31-5"></span>**12.9 stoge.snake(string)**

snake method retuns string in snake case form.

```
stoge.snake('abc def ghi')
// => 'abc_def_ghi'
```
#### <span id="page-32-0"></span>**12.10 stoge.kebab(string)**

kebab method retuns string in kebab case form.

```
stoge.kebab('abc def ghi')
// => 'abc-def-ghi'
```
#### <span id="page-32-1"></span>**12.11 stoge.pascal(string)**

pascal method retuns string in pascal case form.

```
stoge.pascal('abc def ghi')
// => 'AbcDefGhi'
```
#### <span id="page-32-2"></span>**12.12 stoge.escape(string)**

escape method convert escape character into their HTML entity code.

```
stoge.escape('abc&><def')
// => 'abc& > < def'
```
#### <span id="page-32-3"></span>**12.13 stoge.unescape(string)**

unescape method convert HTML entity code into their unescape character.

```
stoge.unescape('abc& > < def')
// => 'abc&><def'
```
#### <span id="page-32-4"></span>**12.14 stoge.partialReverse(string)**

partialReverse method partialy reverse given sentence without reversing every word.

```
stoge.partialReverse('abc def GHI')
// => 'GHI def abc'
```
#### <span id="page-32-5"></span>**12.15 stoge.completeReverse(string)**

completeReverse method completely reverse given sentence even by every word of sentence.

```
stoge.completeReverse('abc def GHI')
// => 'IHG fed cba'
```
#### <span id="page-33-0"></span>**12.16 stoge.csvToArray(string, delimiter, omitHeader)**

csvToArray method convert given csv format into array and can pass custom delimiter with omit header in boolean.

```
stoge.csvToArray('a,b\nc,d')
// => '[[a,b], [c,d]]'
```
### <span id="page-33-1"></span>**12.17 stoge.csvToJson(string, delimeter)**

csvToJson method convert given csv format string into JSON format and can pass custom delimiter.

```
stoge.csvToJson('a,b\nc,d')
// => '{a: 'c', b: 'd'}'stoge.csvToJson('a,b\nc,d')
// => '{a: 'c', b: 'd'}'
```
### <span id="page-33-2"></span>**12.18 stoge.swapCase(string)**

swapCase method retun string with opposite case of given string.

```
stoge.swapCase('ADcfRD1231')
// => 'adCFrd1231'
```
#### <span id="page-33-3"></span>**12.19 stoge.subStr(string)**

 $subStr$  method retun all sub string of given string.

```
stoge.subStr('stog')
// => '["s", "st", "sto", "stog", "t", "to", "tog", "o", "og", "g"]'
```
### <span id="page-33-4"></span>**12.20 stoge.charCount(string)**

charCount method count each character available in string and returns occurances.

```
stoge.charCount('hello emily')
// => '{h: 1, e: 2, 1: 3, o: 1, " ": 1, ...}'
```
#### <span id="page-34-0"></span>**12.21 stoge.maxChar(string)**

maxChar method returns the object of the maximum count of character.

```
stoge.maxChar('hello emily')
// => '{char: "l", count: 3}'
```
#### <span id="page-34-1"></span>**12.22 stoge.cleanStr(string)**

cleanStr method returns raw characters in alphabetical order of any given string.

```
stoge.cleanStr('Hello There')
// => 'eeehhllort'
```
#### <span id="page-34-2"></span>**12.23 stoge.anagram(aStr, bStr)**

anagram method returns boolean value true if both given string's characters are matched else returns false.

```
stoge.anagram('rail safety','fairy tales')
// => 'true'
```
#### <span id="page-34-3"></span>**12.24 stoge.vowels(str)**

vowels method returns count of total vowels available in the given string.

```
stoge.vowels('hello')
// => '2'
```